## SAP ABAP table SEXT\_JTBLB {Job Table Lines Basis Header (SEXT\_JCNCL and SEXT\_JSTAT)}

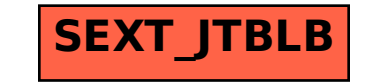